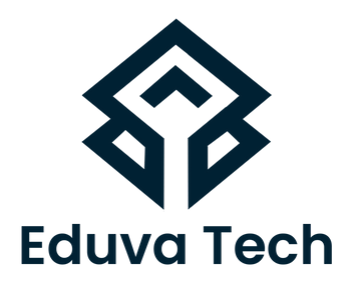

# **F5 LOADBALANCER BIG-IP LTM**

SYLLABUS

**Prepared For :** Eduva Tech

**Contact Us:**

info@eduvatech.com Call/Whatsapp: +91 9315519124

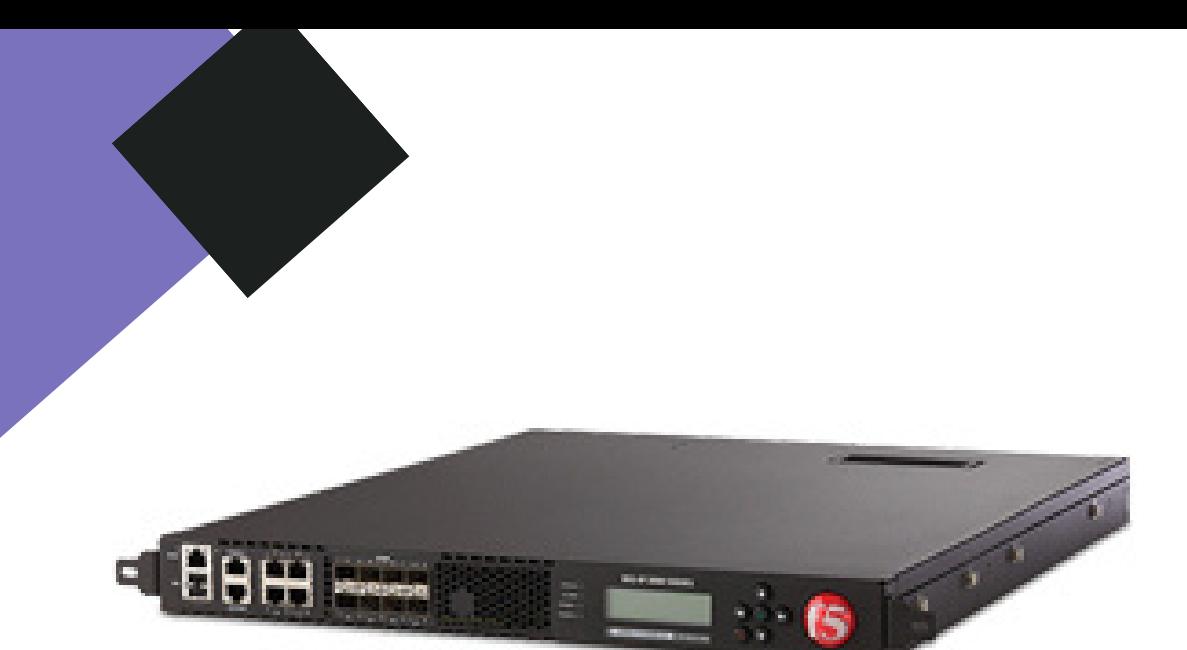

**Eduva Tech** 

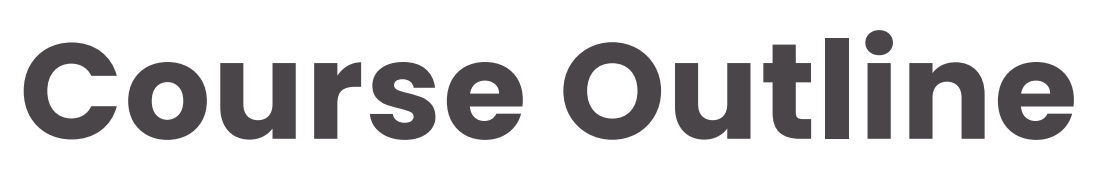

# **INSTALLING & INITIAL ACCESS**

- BIG-IP LTM Overview
- Licensing and the setup utility
- Installation and Setup Labs
- 1. Lab Changing Initial IP Address.
- 2. Lab Licensing The System
- 3. Lab Setup Utility
- 4. Lab Configuration Utility
- 5. Lab Configuration Backup Utility
- BIG-IP Hardware Platform
- What's outside BIG-IP
- What's Inside BIG-IP
- Building block of F5

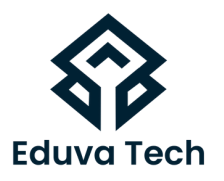

# **COMPONENTS**

- Nodes
- Lab using GUI 1.
- 2. LAB using CLI
- $\bullet$  Pool
- 3. Lab using GUI
- 4. LAB using CLI
- Pool Members
- Lab using GUI 5.
- 6. Lab using CLI
- Virtual-server
- 7. Lab using GUI
- 8. LAB using CLI

# **LOAD BALANCING**

- Virtual Servers & Pools
- Network Map
- Load Balancing Modes
- Configuring Load Balancing
- Load Balancing with Pool Members 1.
- 2. LAB using GUI & CLI

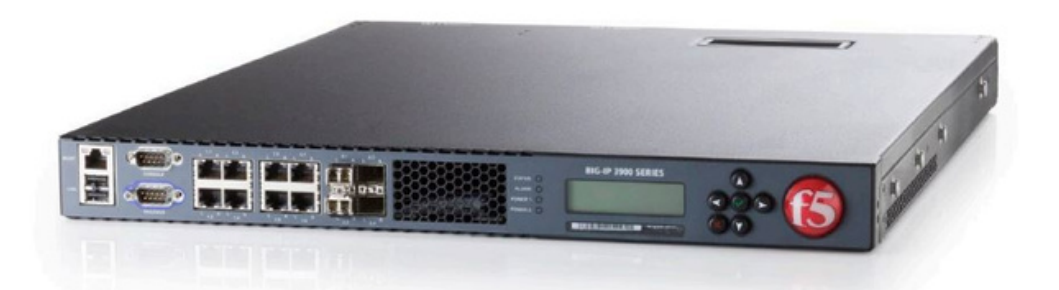

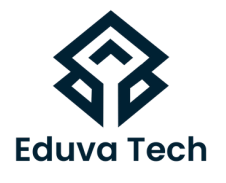

#### **VIRTUAL-SERVER FOR IPV6**

- Ipv6 Virtual Server Configuration
- IPv6 Virtual Server to IPv4 Backend Server Configuration  $1.1AB$

## **MONITORS**

- Monitor Concepts
- Monitor Configuration
- Monitor Assignment
- Monitor Status Reporting
- 1. Labs Monitor
- 2. Modified Lab Monitor

## **PROFILE**

- Profile
- Profile Types and Dependencies
- Protocol Profile Types and Setting
- Configuring Profiles
- Configuring Parent And Child Profile

## **PERSISTENCE**

- Persistence
- **Source Address Based Persistence**
- LAB Source Address Based Persistence 1.
- Destination Address Based Persistence
- LAB Destination Address Based Persistence 2.
- Cookies Based Persistence
- LAB Cookies Based Persistence 3.
- Object Management
- 4. Disabled and Enable Members

#### **PROCESSING SSL TRAFFIC**

- SSL Termination/Initiation
- SSL profile Configuration LAB Client SSL Termination 1.
- 2. LAB Server SSL Termination

# **CONFIGURATION PROJECT**

LAB Including all the Servers And Client & BIG-IP

# **NATS AND SNATS**

- NATs
- LAB NAT
- SNAT
- LAB SNAT
- Auto-map
- LAB Automap

# **IRULES**

- iRules Concepts
- iRules Events
- Types of iRules
- Different Ways To Use iRules
- iRule Editer
- Configuring iRules
- · LAB iRules

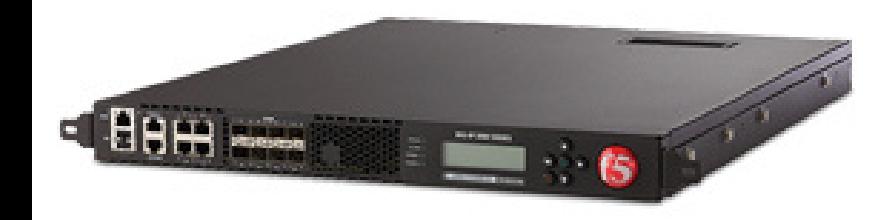

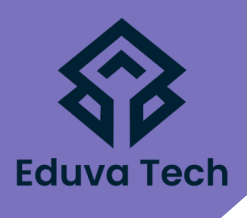

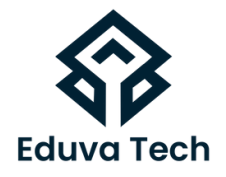

#### **INSTALLATION OF A REDUNDANT BIG-IP**

- Redundant Pair Concept
- Synchronization State and Failover
- Redundant Pair Labs
- Lab Redundant Pair Setup
- Synchronization
- Redundant Pair Communication

#### **HIGH AVAILABILITY**

- Requirements
- Concept of High Availability
- Fail-over Triggers
- Fail-over Trigger Configuration
- $\bullet$  LAB
- Fail-over Detection
- $\bullet$  LAB

#### **MAINTAINING & TROUBLESHOOTING BIG-IP LTM**

- Additional Tools And Resources
- Logs
- SNMP
- iHealth
- QKView
- analytics
- TCP Dumps
- EUD
- ASK-F5
- BIG-IP Logging Method
- BIG-IP Log Facilites